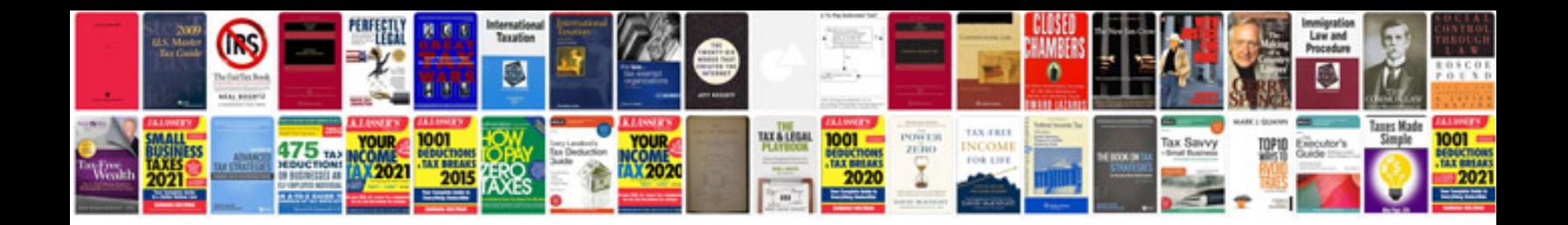

**Telecaster headstock template**

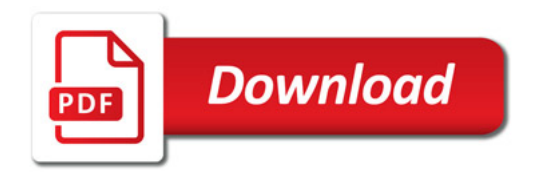

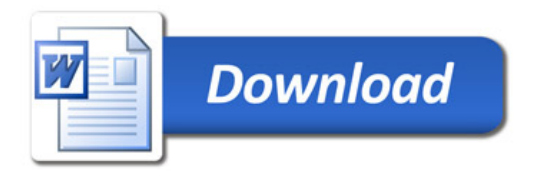